## **CSE 143Lecture 5**

More ArrayIntList; Pre/postconditions; exceptions; testing

> slides created by Marty Stepp http://www.cs.washington.edu/143/

### **Convenience methods**

- Implement the following methods:
	- $-$  indexOf returns the first index an element is found, or -1 if not
	- – $i$  sEmpty - returns true if list has no elements
	- contains returns true if the list contains the given int value

- $\bullet$  Why do we need is $\texttt{Empty}$  and  $\texttt{contains}$  when we already have indexOf and size ?
	- –These methods provide convenience to the client of our class.
	- if (myList.size() == 0) { **if (myList.isEmpty()) {**
	- if  $(myList.indexOf(42) >= 0)$  { **if**  $(myList.\text{contains}(42))$  {

#### **More ArrayIntList**

- Let's add some new features to our ArrayIntList class:
	- 1. A method that allows client programs to print a list's elements
	- 2. A constructor that accepts an initial capacity

(By writing these we will recall some features of objects in Java.)

• Printing lists: You may be tempted to write a print method:

```
// client code
ArrayIntList list = new ArrayIntList();
...list.print();
– Why is this a bad idea? What would be better?
```
#### **The toString method**

- $\bullet$  Tells Java how to convert an object into a  $\texttt{String}$ ArrayIntList list = new ArrayIntList(); System.out.println("list is " + **list**); // ("list is " + list.toString());
- Syntax: public String toString() { **code that returns a suitable String**; }
- Every class has a toString, even if it isn't in your code. – The default is the class's name and a hex (base-16) number: ArrayIntList@9e8c34

#### **toString solution**

```
// Returns a String representation of the list.
public String toString() {
    if (size == 0) {
        return "[]";
    } else {
        String result = " (" + elementData[0];for (int i = 1; i < size; i++) {
            result += ", " + elementData[i];
        }
        result += "\vert";
        return result;
    }
```
}

### **Multiple constructors**

```
• existing constructor:
   public ArrayIntList() {
        elementData = new int[10];
        size = 0;}
```
• Add a new constructor that accepts a capacity parameter: public ArrayIntList(**int capacity**) { elementData = new int[**capacity**];  $size = 0;$ }

–The constructors are very similar. Can we avoid redundancy?

### **this keyword**

- **this** : A reference to the implicit parameter (the object on which a method/constructor is called)
- Syntax:
	- To refer to a field:
	- To call a method:
	- To call a constructorfrom another constructor:

this.**field**

this.**method**(**parameters**);

```
 this(parameters);
```
#### **Revised constructors**

```
public ArrayIntList(int capacity) {
    elementData = new int [capacity];
    size = 0;}
public ArrayIntList() {
    this(10); // calls (int) constructor
```
}

### **Size vs. capacity**

- What happens if the client tries to access an element that is past the size but within the capacity (bounds) of the array?
	- –Example: list.get(7); on a list of size 5 (capacity 10)

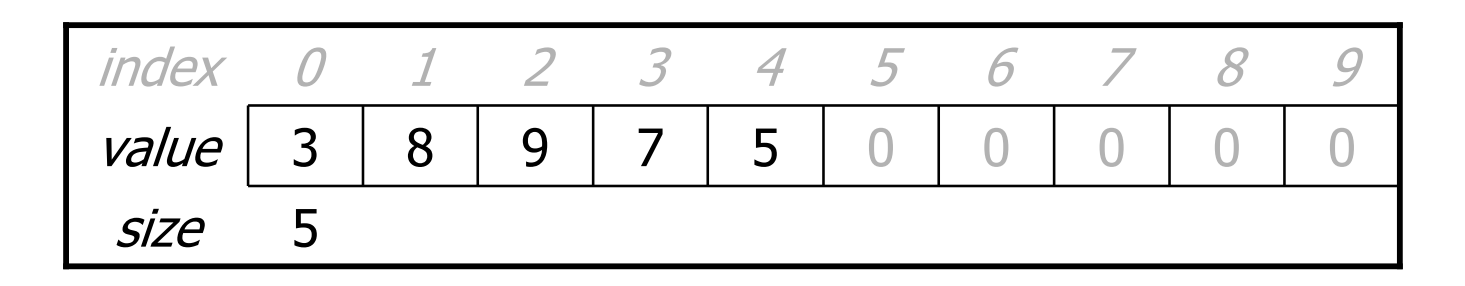

- – Answer: Currently the list allows this and returns 0.
	- Is this good or bad? What (if anything) should we do about it?

#### **Preconditions**

- **precondition**: Something your method assumes is true at the start of its execution.
	- Often documented as a comment on the method's header:

```
// Returns the element at the given index.
// Precondition: 0 <= index < size
public void remove(int index) {
    return elementData[index];
}
```
- – Stating a precondition doesn't really "solve" the problem, but it at least documents our decision and warns the client what not to do.
- –What if we want to actually enforce the precondition?

### **Bad precondition test**

• What is wrong with the following way to handle violations?

```
// Returns the element at the given index.
// Precondition: 0 <= index < size
public void remove(int index) {
    if (index < 0 || index >= size) {
        System.out.println("Bad index! " + index);
        return -1;
    }
    return elementData[index];
}
```
- –returning -1 is no better than returning 0 (could be a legal value)
- –println is not a very strong deterrent to the client (esp. GUI)

# **Throwing exceptions (4.5)**

throw new **ExceptionType**(); throw new **ExceptionType**("**message**");

- Causes the program to immediately crash with an exception.
- Common exception types:
	- ArithmeticException, ArrayIndexOutOfBoundsException, FileNotFoundException, IllegalArgumentException, IllegalStateException, IOException, NoSuchElementException, NullPointerException, RuntimeException, UnsupportedOperationException

• Why would anyone ever *want* the program to crash?

#### **Exception example**

```
public void get(int index) {
    if (index < 0 || index >= size) {
        throw new ArrayIndexOutOfBoundsException(index);
    }
    return elementData[index];
}
```
–Exercise: Modify the rest of ArrayIntList to state preconditions and throw exceptions as appropriate.

#### **Postconditions**

- **postcondition**: Something your method promises will be true at the *end* of its execution.
	- Often documented as a comment on the method's header:

```
// Makes sure that this list's internal array is large
// enough to store the given number of elements.
// Postcondition: elementData.length >= capacity
public void ensureCapacity(int capacity) {
    // double in size until large enough
    while (capacity > elementData.length) {
        elementData = Arrays.copyOf(elementData,
                             2 * elementData.length));
    }
}
```
– If your method states a postcondition, clients should be able to rely on that statement being true after they call the method.

## **Writing testing programs**

- Some programs are written specifically to test other programs.
- If we wrote ArrayIntList and want to give it to others, we must make sure it works adequately well first.
- Write a client program with a main method that constructs several lists, adds elements to them, and calls the various other methods.

### **Tips for testing**

- You cannot test every possible input, parameter value, etc.
	- –Even a single (int) method has 2^32 different possible values!
	- –So you must think of a limited set of tests likely to expose bugs.
- Think about boundary cases
	- –positive, zero, negative numbers
	- –right at the edge of an array or collection's size
- Think about empty cases and error cases
	- –0, -1, null; an empty list or array
	- –an array or collection that contains null elements
- Write helping methods in your test program to shorten it.

## **More testing tips**

- Focus on **expected** vs. **actual** behavior
- the test shouldn't just call methods and print results; it should:
	- –call the method(s)
	- –compare their results to a known correct expected value
	- –if they are the same, report that the test "passed"
	- –if they differ, report that the test "failed" along with the values
- test behavior in combination
	- –maybe add usually works, but fails after you call remove
	- –what happens if I call add then size? remove then toString ?
	- –make multiple calls; maybe size fails the second time only

#### **Example ArrayIntList test**

```
public static void main(String[] args) {
    int [] a1 = \{5, 2, 7, 8, 4\};
    int [] a2 = \{2, 7, 42, 8\};
    int [] a3 = \{7, 42, 42\};
    helper(a1, a2);
    helper(a2, a3);
    helper(new int[] {1, 2, 3, 4, 5}, new int[] {2, 3, 42, 4});
}
public static void helper(int[] elements, int[] expected) {
    ArrayIntList list = new ArrayIntList(elements);
    for (int i = 0; i < elements.length; i++) {
        list.add(elements[i];
    }
    list.remove(0);
    list.remove(list.size() - 1);
    list.add(2, 42);
    for (int i = 0; i < expected.length; i++) {
        if (list.get(i) != expected[i]) {
            System.out.println("fail; expect " + Arrays.toString(expected)
                                 +", actual " + list);
        }
    }
```
}